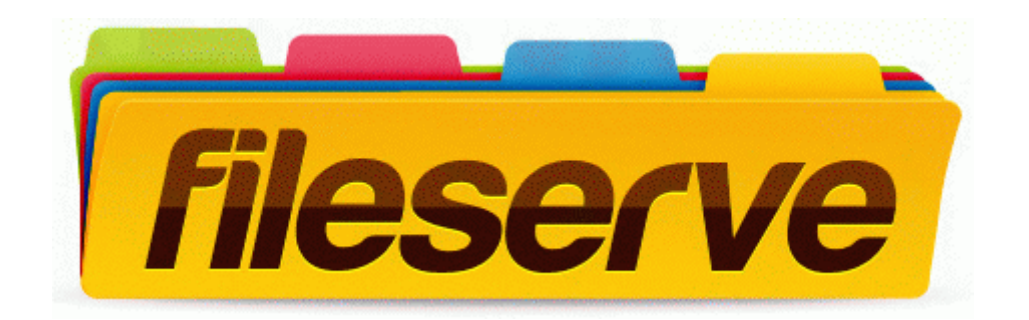

## Anviz l100 user manual

**[Download](http://pdf2.ru/pdf?keyword=anviz-l100-user-manual) [Anviz](http://pdf2.ru/pdf?keyword=anviz-l100-user-manual) [l100](http://pdf2.ru/pdf?keyword=anviz-l100-user-manual) [user](http://pdf2.ru/pdf?keyword=anviz-l100-user-manual) [manual](http://pdf2.ru/pdf?keyword=anviz-l100-user-manual)**